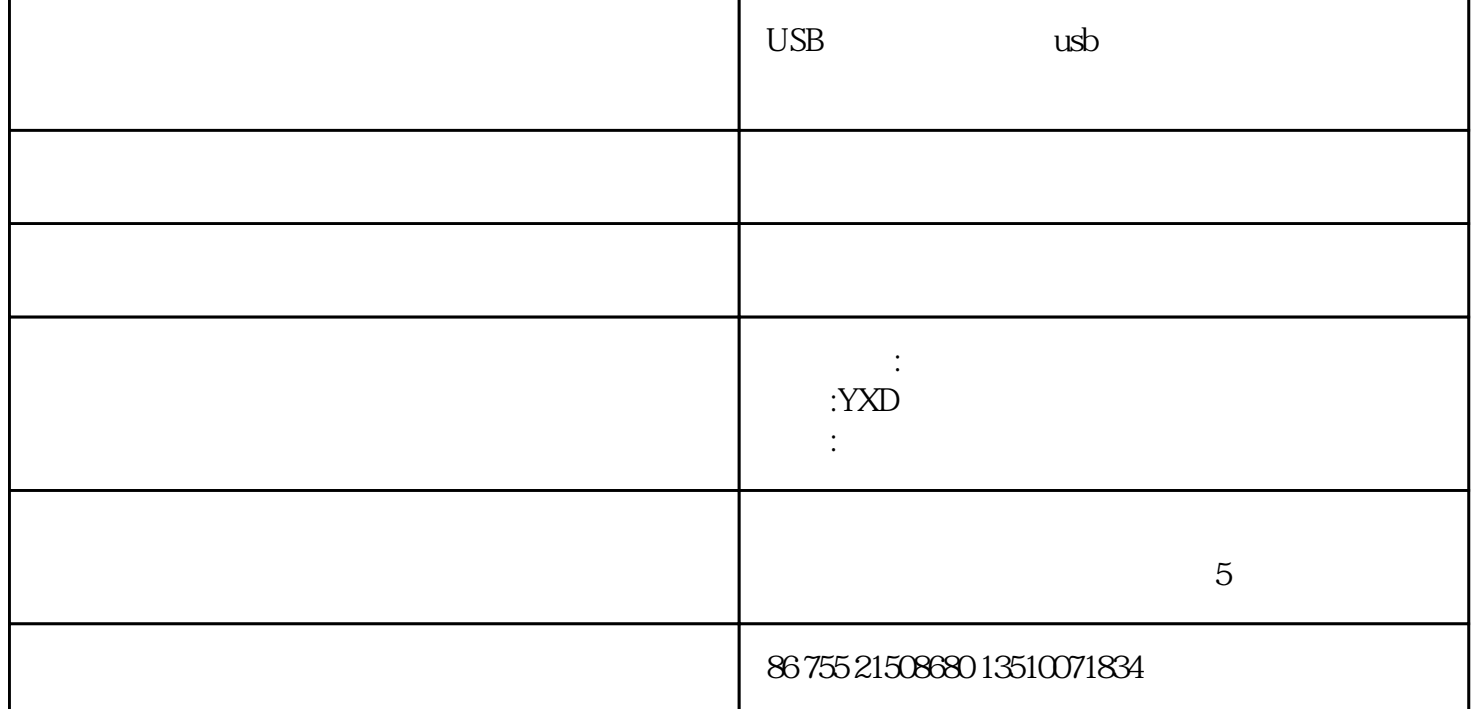

windows xp/vista windows 7 32bit 64bit

1 usb

2 asio and guitarrig  $3$  $\mathbf{S}$  $4\,$  $5\hskip 4pt$ 这一usb界面让你如虎添翼

 $\mathbf{u}$ sb $\mathbf{v}$ 

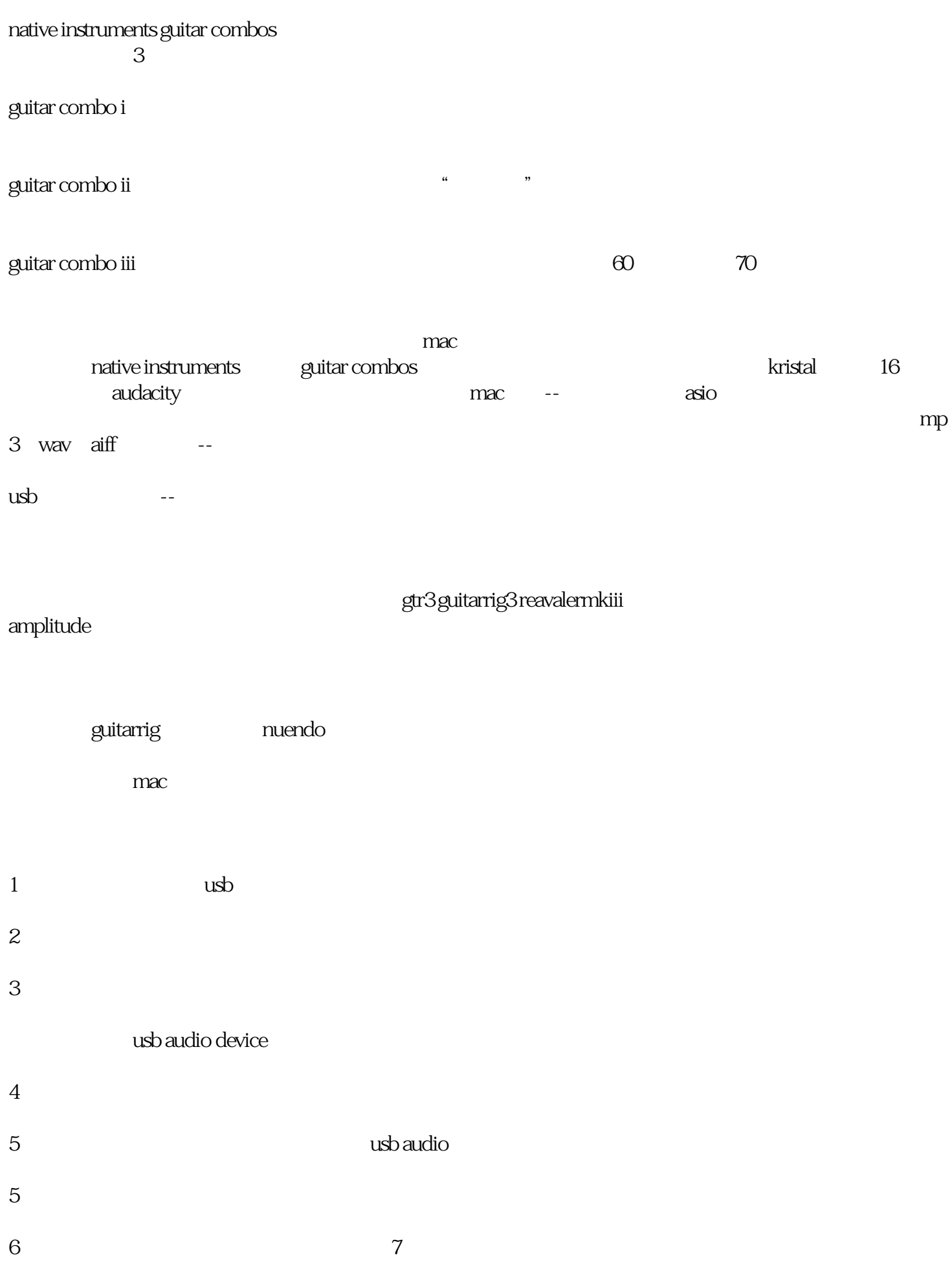

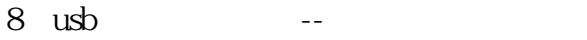

16 44.1/48

mp3 wav $\qquad \qquad \text{diff} \qquad \qquad \qquad \qquad \text{1 x usb}$  $1x$ 

and the YXD, which is the YXD, which is the SV